en

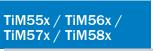

2D LiDAR sensors

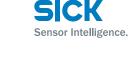

# CEERI 🔊 🐼

# **Correct use**

The TiM55x/TiM56x/TiM57x/TiM58x laser scanner (referred to as the TiM below) is intended for use as a non-contact measurement sensor in standalone operation. It measures radial distances within a flat surface (circle segment) depending on reflectivity. The TiM displays the measured values of the recorded environment contour of its scanning angle of 270° over the Ethernet or USB interface for further processing as either a one-off or continuously on request. This requires a corresponding driver to be created by the user. The device is designed for portable or stationary use indoors or outdoors in standalone operation, with a scanning range of up to 10 m.

The purpose of this instruction manual is to allow you to put the TiM into operation quickly and easily and to achieve the first measured value outputs and the first detection results.

Further information on the mechanical and electrical installation as well as on the measured value output is available in the III *Technical Information (Nr. 8015883)*. This information is available for download on the TiM product page (*www.sick. com/tim5xx*).

The TiM is certified to IEC/EN/UL/CSA 61010-1:2007. These

operating instructions may contain passages of text in a foreign language.

# Safety information

- Read these instructions before commissioning the TiM in order to familiarize yourself with the device and its functions.
- The TiM corresponds to laser class 1 (→ see "Laser radiation! Page 3").
- Mounting and electrical installation are to be performed only by qualified technicians.
- Electrical connections between the TiM and other devices may only be created or fixed when there is no power to the system. Otherwise, the devices may be damaged.
- Conducting cross sections of the supply cable from the customer's power system should be designed in accordance with the applicable standards. Secure the TiM with an external 0.8 A slow-blow fuse at the start of the supply cable, from the perspective of the supply voltage.
- All circuits connected to the TiM must be designed SELV or PELV circuits. (SELV = Safety Extra Low Voltage, PELV = Protective Extra Low Voltage).
- Use the device only under permitted environmental conditions (e.g. temperature, grounding potential, → see "Technical data Page 3").
- Turn the swivel connector unit with the electrical connections max 180° from end position to end position.
- Protect the TiM against moisture and dust when the cover to the USB socket is open. The black plastic cover must be screwed flush in order to comply with enclosure rating IP 67 in operation.
- Opening the screws of the TiM housing will invalidate any warranty claims against SICK AG.
- The TiM does not constitute personal protection equipment in accordance with the respective applicable safety standards for machines.

# **Commissioning and configuration**

# Step 1: Electrical installation

- 1. Connect the communication interface of the TiM to the PC (Ethernet or USB; recommended Ethernet, 4-pin M12 outlet).
- If using a USB, connect the TiM's Micro USB port (behind the black plastic cover on the side) to a free USB port (type A) on the PC using a suitable shielded high-speed USB cable (e.g. no. 6036106, 2 m).

The USB cable may not exceed 3 m in length! When operating the USB interface, ESD/EMC interferences can lead to an interruption of the USB connection. To continue with the data transfer, disconnect the USB cable from the TiMand reattach it to establish contact. To re-establish communication between TiM and PC in the SOPAS communication software, select COMMUNICATION > GO ONLINE .

Turn on and start the PC.
Provide power to the TiM (5-pin M12 plug).
Using the power supply unit it must be ensured that the

supply voltage does not drop below 8 V for longer than 2 ms and never rises above 30 V. Following successful initialization, the green LED lights up ">" (device ready for operation).

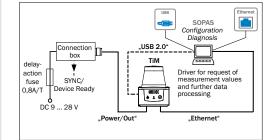

Measurement mode: Electrical block diagram for commissioning

# Step 2: Mounting and alignment

# NOTE

During installation make sure there is no reflective surface behind the reference target→ see "Device overview Page 3", point <sup>®</sup>.

- 1. Optional: mount the TiM to separately ordered mounting accessories (mounting kit 2), see "Mounting" Chapter in the III Technical Information (Nr. 8015883).
- Otherwise, mount the two straight plates from the enclosed mounting kit 1 on the TiM using two M3 screws. Use the two blind-hole threads either on the underside or back of the housing (→ see "Device overview Page 3"). If the straight plates are not used, screw the screws provided by the customer max. 2.8 mm into the thread.
- Mount the TiM on a prepared bracket. The device should be as free from shock and vibration as possible during operation (e.g. using vibration dampers).
- Align the 90° axis of the TiM's scanning angle with the center of the area to be monitored. The ▶ marking on the lid of the optical hood serves as a bearing alignment aid (→ see "Device overview Page 3", point @).

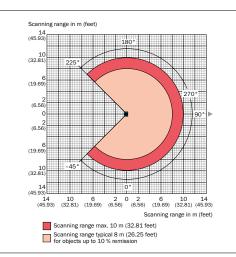

Range diagram for TiM55x/TiM56x

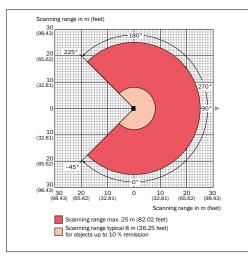

Range diagram for TiM57x/TiM58x

1

# Step 3: Commissioning/Configuration

### a. Installing and launching the SOPAS configuration software

The SOPAS configuration software is used as standard to display the surrounding contour (measuring line) recorded by the TiM, as well as diagnostic information in the event of an error.

- 1. Download and install on the PC the software from the website "www.sick.com/SOPAS\_ET", software type SOPAS ET. In this case, select the "Complete" option as selected by the installation wizard. Administrator rights may be required on the PC to install the software.
- 2. Start the "SOPAS" program option after completing the installation.

Path: Start > Programs > SICK > SOPAS Engineering Tool > SOPAS.

3. Establish communication between SOPAS and TiM via the wizard that has started automatically: Select CONNECT TO A NEW DEVICE.

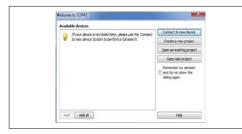

- 4. Follow the steps in the Connection Wizard until the FOUND DEVICES window.
- 5. Select the appropriate TiM from the list of available devices:
- · Use TiM on port 2111 to configure the device.
- · Use TiM on port 2112 to view only measurement data. Default IP address of the TiM:

| IP-Address  | 192.168.0.1   |
|-------------|---------------|
| Subnet-Mask | 255.255.255.0 |

- 6. Assign the required IP address/subnet mask to the TiM via AUTOMATICALLY or MANUALLY. The IP address/subnet mask should correspond to the address space of the later application.
- 7. Click FINISH to guit the Connection Wizard. SOPAS ET establishes communication with the TiM, loads its current device description (parameters), and displays it in the navigation tree.

### SOPAS ET program window for TiM

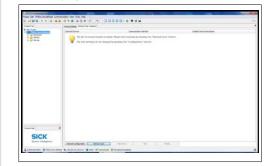

Navigation tree (left) and respective device pages (right)

# One-off output of measured values:

### Telegram layout: sRN LMDscandata

| Telegram part | Description                  | Variable type | Length<br>(byte) | Value range |
|---------------|------------------------------|---------------|------------------|-------------|
| Command type  | Request (SOPAS read by name) | string        | 3                | sRN         |
| Command       | Request data                 | string        | 11               | LMDscandata |

#### Example:

| Telegramm type | Command                                                                 |
|----------------|-------------------------------------------------------------------------|
| ASCII          | <stx>sRN{SPC}LMDscandata<etx></etx></stx>                               |
| HEX            | 02 73 52 4E 20 4C 4D 44 73 63 61 6E 64 61 74 61 03                      |
| Binary         | 02 02 02 02 00 00 00 0F 73 52 4E 20 4C 4D 44 73 63 61 6E 64 61 74 61 05 |

### Continuous output of measured values:

### Telegram structure: sEN LMDscandata measurement start/stop

| Telegram part              | Description                   | Variable type | Length<br>(byte) | Value range                                                   |
|----------------------------|-------------------------------|---------------|------------------|---------------------------------------------------------------|
| Command type               | Request (SOPAS event by name) | string        | 3                | sEN                                                           |
| Command                    | Request data                  | string        | 11               | LMDscandata                                                   |
| StartStop measure-<br>ment |                               | Enum8         | 1                | 0 Stop measured value output<br>1 Start measured value output |

### Example:

| Telegramm type | Command                                                                       |
|----------------|-------------------------------------------------------------------------------|
| ASCII          | <stx>sEN{SPC}LMDscandata{SPC}1<etx></etx></stx>                               |
| HEX            | 02 73 45 4E 20 4C 4D 44 73 63 61 6E 64 61 74 61 20 31 03                      |
| Binary         | 02 02 02 02 00 00 00 11 73 45 4E 20 4C 4D 44 73 63 61 6E 64 61 74 61 20 01 33 |

# b. Output of measured values

If the TiM receives one of the two following commands by telegram over the Ethernet or USB interface it will start the output of measured values in real time over these data interfaces.

The detailed construction of the output telegram as well as the flow of requests and outputs is described in the "Measured value output" in the 🛄 Technical Information (Nr. 8015883).

### Activate the output of the measured values in SOPAS on a trial basis:

- 1. Start the terminal emulator with the 👳 button.
- 2. Select the CONNECT... command in the CONNECTIONS menu in the dialog window and establish communication with the TiM over the Ethernet or USB interface.
- 3. Enter one of the two telegrams in the "Send telegram" input line as they appear (automatically framed by STX and ETX when sending in the default setting). Pay attention to blank characters in the string.
- 4. Use the 📑 button to transfer the telegram to the TiM. The TiM responds by providing the data as a one-off or continuously in the display area of the terminal emulator.

### Data output format of the measured values

The data output format per scan is comprised of the measured values (radial distance, RSSI), device and status information and time stamp.

In the default settings, the distance is output as a measured value (in mm).

In order to output remission values in the telegram, select the RSSI checkbox.

To display the remission values in the scan as well, select the RSSI... checkbox.

### Output range of the measured values

The TiM scans an angle range of 270°(-45° to 225°) and outputs 271 measured values per scan in the default setting. The angle range for which measured values can be output can be set via OUTPUT RANGE (TIM55x: resolution 1°, TIM56x/ TiM57x/TiM58x: resolution 0.33°).

# Some other useful functions

- button: Display the fields in the polar coordinate system
- A button: Change the view of the TiM from above (TiM: black) to the view from below (TiM: blue)
- r a button: Switch off the display the full measuring line or display a dotted measuring line.

### Completing the configuration

- Permanently save the entire configuration: Parameter set in: TiM click the 🔛 button
- Configuration file on the PC: click the 🔚 button.

# **Description of the device**

### **Device overview**

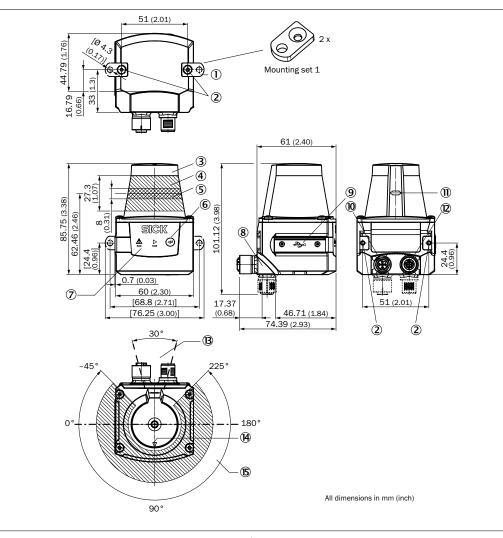

1 Connection "Power/Synchronization output" 5-pin, M12 outlet

B Area in which no reflective surfaces are allowed for mounted devices

1 Marking for the position of the light emission level

Bearing marking to support alignment (90° axis)

2 Ethernet connection, 4-pin M12 port

1 270° aperture angle (visual range)

- ① 2 x straight plates with M3 x 4 mm screw (included in delivery)
- ② M3 threaded mounting hole, 2.8 mm deep (blind hole thread)
- ③ Optical hood
- ④ Receiving range (light inlet)
- ⑤ Transmission range (light emission)
- 6 Push-button (no function) ⑦ Red and green LED (status displays)
- (8) Swivel connector unit with electrical connections (10) and (12) 9 Micro USB port, behind the black rubber plate
- ('Aux interface' connection for configuration with PC)

**▲** CAUTION

# Laser radiation!

### **CLASS 1 LASER PRODUCT**

The TiM corresponds to laser class 1 (eye-safe). The laser beam is not visible to the human eye.

CAUTION - the use of controls, or adjustments or performance of procedures other than those specified herein may result in hazardous radiation exposure.

- > Do not open the housing (opening the housing will not switch off the laser).
- Pay attention to the laser safety regulations as per IEC 60825-1 (latest version).

# ▲ MISE EN GARDE

**Rayonnement laser !** 

### APPAREIL À LASER DE CLASSE 1

Le TiM est conforme à la classe laser 1 (sécurité des yeux). Le rayon laser n'est pas visible pour l'oeil humain.

PRUDENCE – tout usage de commandes, réglages ou toute application de procédures autres que ceux décrits dans ce document peut entraîner une exposition dangereuse au rayonnement.

Attention - L'utilisation des commandes ou réglages ou l'exécution des procédures autres que celles spécifiées dans les présentes exigences peuvent être la cause d'une exposition à un rayonnement dangereux.

- > Ne pas ouvrir le boîtier. (La diode laser n'est pas désactivée en cas d'ouverture du boîtier)
- Se conformer aux dernières consignes de protection en date contre le rayonnement laser IEC 60825-1 (dernière version).

Additional information → see "Technical data Page 3".

### Status indicators, functions

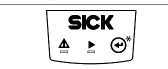

\* Push-button with no function

### Status displays

| LED A<br>(red) | LED►<br>(green) | Status                        |
|----------------|-----------------|-------------------------------|
| -              |                 | Device ready/monitoring mode  |
| <b>.</b>       | -               | Error                         |
| -              | -               | Device without supply voltage |
| -              |                 | ·                             |

= illuminated: - = flashing

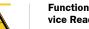

# Function of the synchronization output (SYNC/Device Ready)

The synchronization output works with the following levels:

| Function                                                         | Level     |
|------------------------------------------------------------------|-----------|
| Device Ready                                                     | High      |
| Index signal (15 Hz), corresponds to measurement at $90^{\circ}$ | Low peaks |
| Error                                                            | Low       |

# **Technical data**

| Model name                                         | TiM55x (Artikel-Nr. 1060445)<br>TiM56x (Artikel-Nr. 1071419)                                                                                                    |  |  |  |
|----------------------------------------------------|----------------------------------------------------------------------------------------------------|--|--|--|
|                                                    | TiM57x (Artikel-Nr. 1075091)                                                                                                    |  |  |  |
|                                                    | TiM58x (Artikel-Nr. 1099504) 1)                                                                                                    |  |  |  |
| Scanning range                                     | Radial, aperture angle 270° in 1° steps                                                                                                    |  |  |  |
| Angular resolution                                 | TiM55x: 1°<br>TiM56x/TiM57x/TiM58x: 0.33°                                                                                                    |  |  |  |
| Scanning fre-<br>quency                            | 15 Hz (15 scans/s)                                                                                                    |  |  |  |
| Response time                                      | Typical 67 ms (2 scans)                                                                                                    |  |  |  |
| Scanning range                                     | 0.05 m 10 m (TiM55x/TiM56x),<br>0.05 m 25 m (TiM57x/TiM58x);<br>typically 8 m at 10% remission <sup>2)</sup>                                                                                                    |  |  |  |
| Remission                                          | Typical 4% > 1,000 % (reflector)                                                                                                    |  |  |  |
| Physical Minimum<br>object size<br>(cross-section) | 213 mm (TiM55x) / 121 mm<br>(TiM56x/TiM57x/TiM58x) for a scanning<br>range of 8 m, 112 mm (TiM55x) / 66 mm<br>(TiM56x/TiM57x/TiM58x) for a scanning<br>range of 4 m,<br>61 mm (TiM55x) / 38 mm (TiM56x/TiM57x/<br>TiM58x) for a scanning range of 2 m and 10%<br>remission |  |  |  |
| Measurement<br>error (typically) <sup>3)</sup>     | Statistical (1 s): 20 mm<br>Systematic: ± 60 mm<br>Temperature drift 0.5 mm/K                                                                                                    |  |  |  |
| Measurement technology                             | TiM55x/TiM56x/TiM57x: HDDM<br>TiM58x: HDDM+                                                                                                    |  |  |  |
| Band width (scan field flatness)                   | ±3°                                                                                                    |  |  |  |
| Ambient light<br>immunity                          | 80,000 lx (indirect)                                                                                                    |  |  |  |
| Light source                                       | Laser diode, infrared ( $\lambda$ = 850 nm)                                                                                                    |  |  |  |
| Max. radiation<br>power                            | 2.0 W (TIM55x)<br>1.5 W (TIM56x/TiM57x/TiM58x)                                                                                                    |  |  |  |
| Max. pulse<br>duration                             | 5 ns                                                                                                    |  |  |  |
| Device laser class                                 | Laser class 1 according to EN 60825-1: 2014 <sup>4</sup> ), eye-safe                                                                                                    |  |  |  |
| Output of mea-<br>sured values                     | Radial distance, reflectivity value, device and status information, time stamp                                                                                                    |  |  |  |
| Aux interface                                      | USB 2.0 for configuration and measure value outputs (15 Hz), connecting cable max. 3 m.                                                                                                    |  |  |  |
| Ethernet interface                                 | Max. data rate: 10 Mbit and 100 Mbit, cable length limited to max. 100 m                                                                                                    |  |  |  |
| Switching inputs                                   | -                                                                                                    |  |  |  |
| Switching outputs                                  | $1 \times \text{SYNC/Device Ready} (I_a \leq 100 \text{ mA}), \\ \text{not electrically isolated from the supply} \\ \text{voltage. Short-circuit protected} / temperature \\ \text{protected}$                                                                            |  |  |  |
| Electrical connec-<br>tions                        | 1 x 4-pin M12 plug (Ethernet)<br>1 x 5-pin M12 plug (power)<br>1 x Micro-USB port, type B (covered)                                                                                                    |  |  |  |
| Optical indicators                                 | 2 x LED                                                                                                    |  |  |  |

3

| Model name                                                                   | TiM55x (Artikel-Nr. 1060445)<br>TiM56x (Artikel-Nr. 1071419)<br>TiM57x (Artikel-Nr. 1075091)<br>TiM58x (Artikel-Nr. 1099504) <sup>1)</sup>       |
|------------------------------------------------------------------------------|----------------------------------------------------------------------------------------------------|
| Supply voltage                                                               | DC 9 28 V, SELV and PELV according to<br>IEC 60364-4-41: 2005-12                                                                                 |
| Power consump-<br>tion                                                       | 4 W (with unloaded synchronization output)                                                                                                    |
| Housing                                                                      | Lower part: Die-cast aluminum, optics hood:<br>Polycarbonate with scratch-proof coating                                                          |
| Weight                                                                       | Approx. 250 g                                                                                                    |
| Electrical safety                                                            | According to IEC 61010-1 (ed.3)                                                                                                    |
| Protection class                                                             | III according to EN 61140: 2006-08<br>IEC 61010-1 (ed.3)                                                                                         |
| Enclosure rating                                                             | IP 67 (EN 60529: 1991-10/A2: 2000-02).<br>No specified enclosure rating for opened<br>"Aux interface" connection and/or plugged in<br>USB cable! |
| EMC                                                                          | Radiated emission: Residential area according to EN 61000-6-3: 2007-01                                                                           |
|                                                                              | Electromagnetic immunity: Industrial environ-<br>ment according to EN 61000-6-1: 2007-10<br>ANSI C63.4:2014                                      |
|                                                                              | FCC 47 CFR Part 2: (June 2016)<br>FCC 47 CFR Part 15, Subpart B: (June 2016)<br>ICES-003 Issue 6: (January 2016)                                 |
| Vibration resis-<br>tance                                                    | According to EN 60068-2-6: 2008-02                                                                                                    |
| Shock resistance                                                             | According to EN 60068-2-27: 2009-05                                                                                                    |
| Ambient tempera-<br>ture                                                     | Commissioning/switching on: -10 +50 °C<br>Operation: -25 +50 °C<br>Storage: -40 +75 °C                                                           |
| Air humidity                                                                 | < 80%                                                                                                    |
| Temperature<br>change                                                        | According to EN 60068-2-14: 2009-07                                                                                                    |
| Damp heat                                                                    | According to EN 60068-2-30: 2005-12                                                                                                    |
| Installation height                                                          | < 5,000 m above sea level                                                                                                    |
| Ambient condi-<br>tions                                                      | According to EN 61010-1:2011-07, contamina-<br>tion level 3 outside housing                                                                      |
| guaranteed up to a s<br>2) T < -15 °C: typ. 7.5 r<br>3) For temperatures >-1 |                                                                                                    |

Complies with 21 CFR 1040.10 and 1040.11 except for the deviations pursuant to Laser Notice No. 50 of June 2007

For further technical specifications, see the *Online data sheet* on the product website (*www.sick.com/tim5xx*)

# **∆** WARNING

4

# **Risk of potential equalization currents**

The TiM is designed to be operated in a system with professional grounding of all connected devices and mounting surfaces to the same ground potential. If this condition is not met, potential equalization currents may through along the cable shields, causing the following hazards:

- Dangerous contact voltage on the metal housing
- Malfunction or destruction of the TiM
- Heating of the cables with possible spontaneous combustion.
- $\succ\,$  See the "Electrical Installation" chapter in the  $\Box\!\!\!\!\Box$  Technical

Information (Nr. 8015883) on the product website (www. sick.com/tim5xx) for measures for eliminating hazards.

# ${\rm ilde M}$ attention

# Risques liés à des courants d'équipotentialité

Le TiM a été conçu pour être utilisé dans une installation prévoyant une mise à la terre correcte de tous les appareils et surfaces de montage raccordés sur un même potentiel de sol. Si cette condition n'est pas remplie, des courants d'équipotentialité risquent dans certaines conditions de passer par les blindages des câbles et d'exposer aux risques suivants :

- tension de contact dangereuse sur le boitier en métal,
- comportement incorrect ou destruction du TiM.
- chauffe des câbles jusqu'à leur inflammation spontanée.
- Pour des mesures de prévention de tels risques, voir le chapitre « Installation électrique » de la l'Information technique (no. 8015883) ou sur la page produit sur internet (www.sick.com/tim5xx).

# Pin assignment for swivel connector unit

# POWER connection (supply voltage)

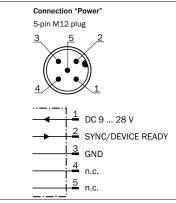

# Cable no. 6036159 (5 m)

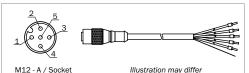

Signal Function Pin Wire color 1 24 V Supply voltage IN (9 ... 28 V) Brown 2 SYNC/Device Synchronization output White Readv 3 GND SYS Ground Blue or Yellow 4 Not assigned 5 Not assigned

Pin assignment of the 5-pin M12 POWER outlet (A-coded), straight, to the cable and wire colors of the open cable end.

# Ethernet connection (6034415)

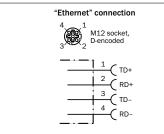

# Scope of delivery

- TiM including mounting kit 1 (two straight plates, 2 M3 x 4 mm screws)
- Printed operating instructions in German and English, in other languages, as necessary.
- Other optional accessories (if these have been ordered)

# Maintenance and care

The TiM does not contain any components that require maintenance. Maintenance is not necessary to ensure compliance with laser class 1.

If it is dirty, clean the infrared light permeable, black optical hood for optimal measurement/detection performance. Do this carefully using a damp cloth (with a mild cleaning agent).

# Transport and storage

The TiM must be transported and stored in its original packaging with the USB protective cap plugged in. Do not store outdoors. To ensure that any residual moisture present can escape. Do not expose to aggressive media (e. g., solvents).

Storage conditions: dry, dust-free, no direct sunlight, as little vibration as possible, storage temperature -40°C to +75°C, relative air humidity max. 90% (non-condensing).

# Repair

Repair work on TiM may only be performed by qualified and authorized service personnel from SICK AG.

# **Removal and disposal**

Any TiM which can no longer be used at the end of the product life cycle must be disposed of in an environmentally friendly manner in accordance with the respective applicable country-specific waste disposal regulations.

The TiM is electronic waste and must under no circumstances be disposed of with general waste!

# Sources for obtaining additional informa-

Additional information about the TiM and its optional accessories can be found in the following places:

### Product web page for the TiM5xx (www.sick.com/tim5xx)

- Technical Information (supplementary information on mounting and electrical installation, an overview list, and license texts for open-source software) in German (no. 8018552) and English (no. 8015883).
- These operating instructions in German (no. 8015885), English (no. 8015886), and in other languages if required
- SOPAS configuration software with online help
- Ordering information in the detection and ranging
- solutions product catalog
- Detailed technical specifications (online data sheet)
- Dimensional drawing and 3D CAD dimension models in various electronic formats
- EC declaration of conformity
- SOPAS configuration software updates

Support is also available from your sales partner: www.sick.com/worldwide.

### Copyright notices for open-source programs

SICK uses open source software in its TiM sensors.

This software is licensed by the rights holders using the following licenses among others: the free licenses GNU General Public License (GPL Version2, GPL Version3) and GNU Lesser General Public License (LGPL), the MIT license, zLib license, and the licenses derived from the BSD license.

This Program is distributed in the hope that it will be useful, but WITHOUT ANY WARRANTY; without even the implied warranty for merchantability or fitness for a particular purpose.

See the GNU General Public License for more details. View the complete license texts here:

www.sick.com/licensetexts

A printed copy of the license texts is also available on request.